#### <<UG NX60 >>

<<UG NX60 >>

- 13 ISBN 9787113111090
- 10 ISBN 7113111092

出版时间:2010-7

页数:321

PDF

更多资源请访问:http://www.tushu007.com

, tushu007.com

, tushu007.com

## <<UG NX60 >>

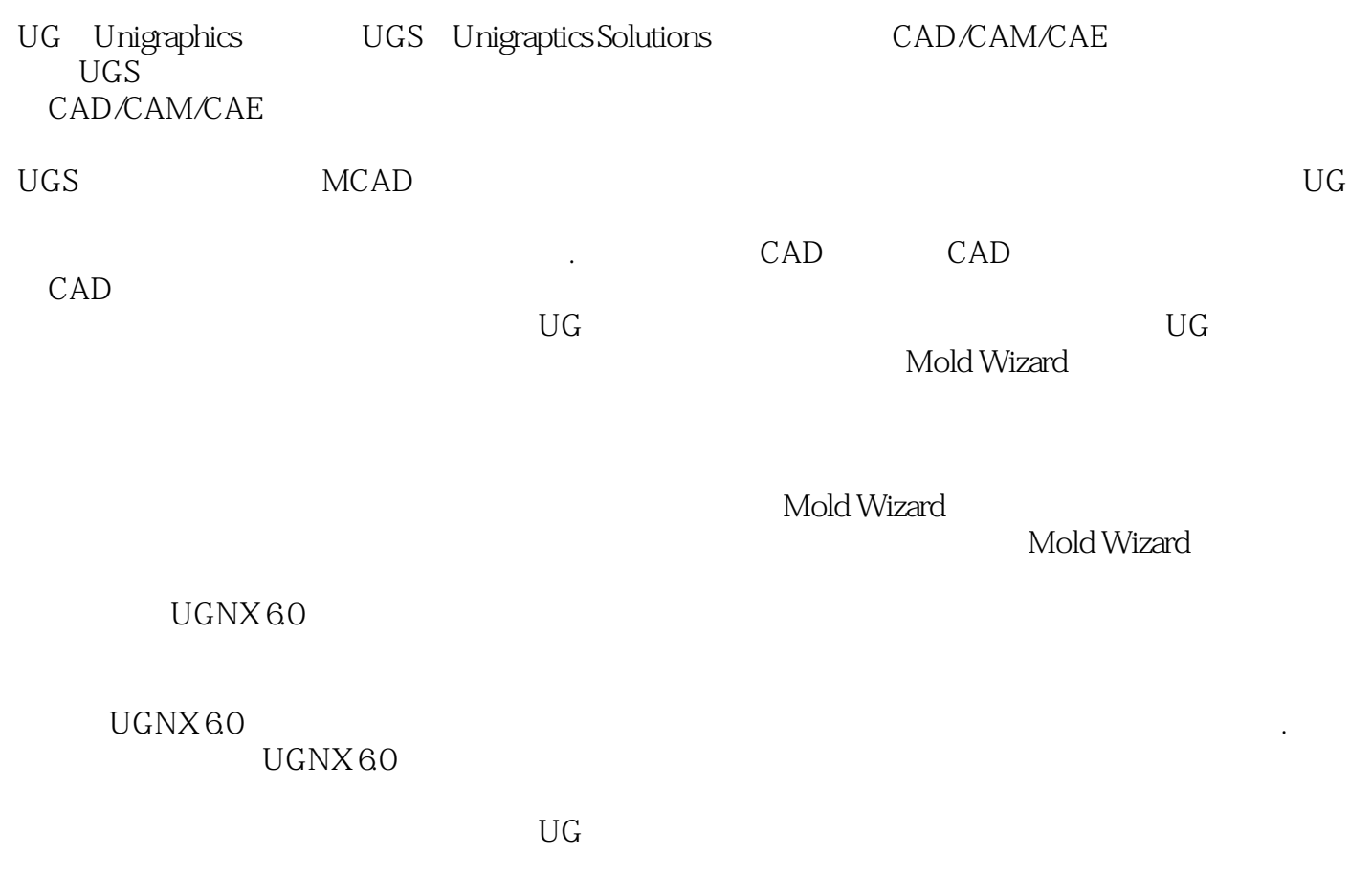

 $\rm U G$ 

## <<UG NX60 >>

#### , tushu007.com

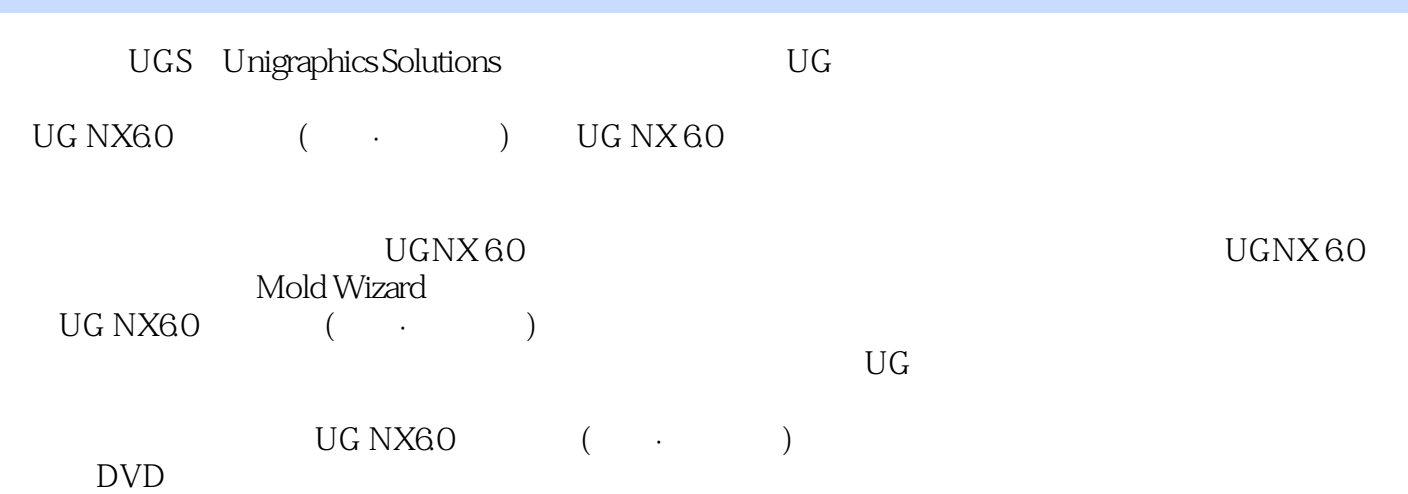

# <<UG NX60 >>

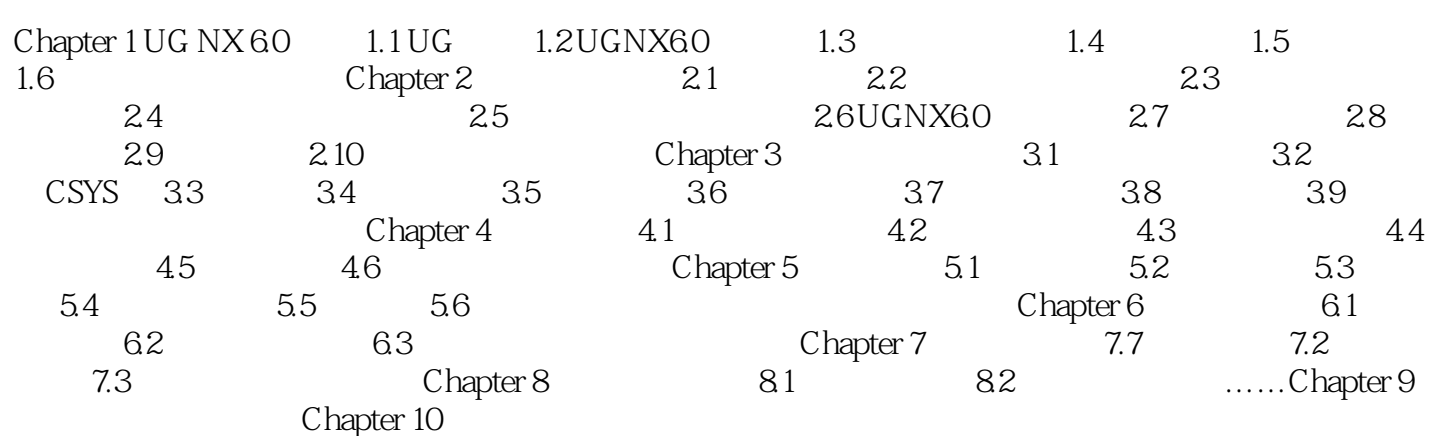

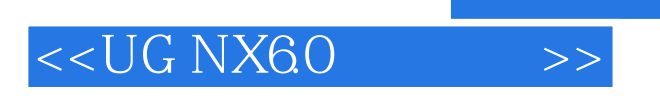

 $\rm UGMW$ 

 $\frac{a}{\sqrt{1-\frac{a}{\sqrt{1-\frac{a$ 

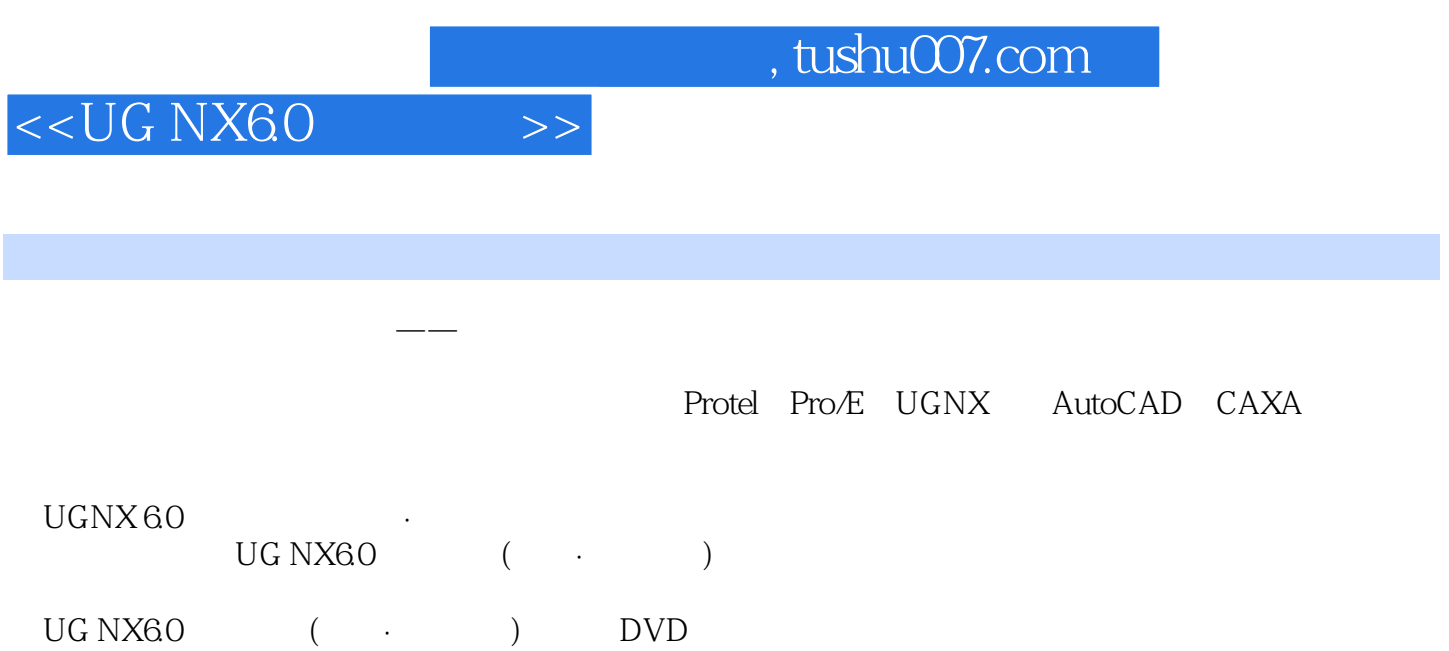

 $UG NX60$  (  $\cdot$  ) DVD

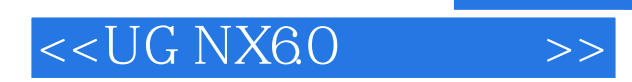

 $,$  tushu007.com

本站所提供下载的PDF图书仅提供预览和简介,请支持正版图书。

更多资源请访问:http://www.tushu007.com